# Package 'MetanIP'

May 10, 2019

Type Package

Title What the Package Does (Title Case)

Version 0.1.0

Author Irene Perez-Diez [aut, cre]

Maintainer Irene Perez-Diez <iperez@cipf.es>

Depends  $R$  ( $>= 3.5$ )

Description More about what it does (maybe more than one line)

Use four spaces when indenting paragraphs within the Description.

License GPL  $(>= 3)$ 

Encoding UTF-8

LazyData true

RoxygenNote 6.1.1

Imports SummarizedExperiment, biomaRt, ggplot2, hipathia, limma, mdgsa, stats, ggdendro, ReportingTools, hwriter, methods, metafor, reshape, utils

# R topics documented:

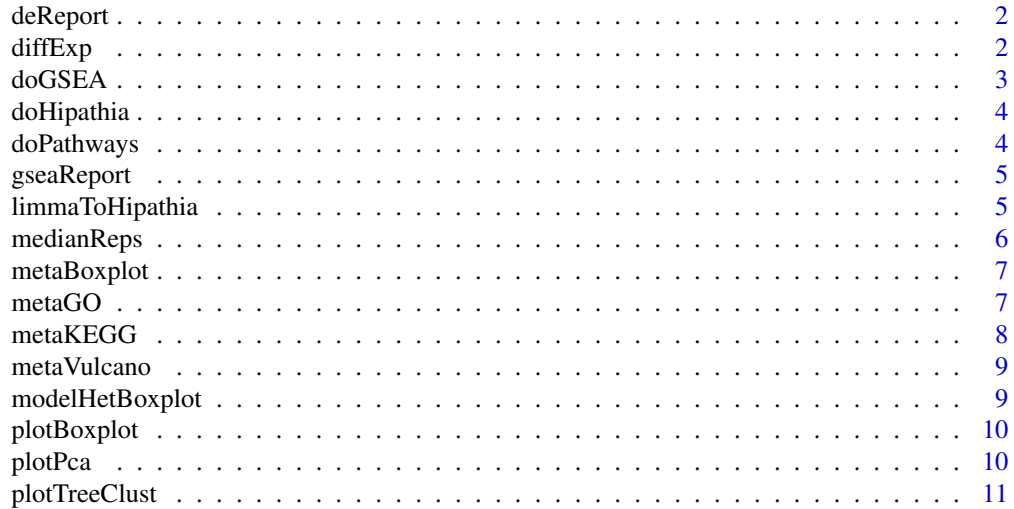

#### <span id="page-1-0"></span>**Index** [12](#page-11-0)

deReport *Differential expression analysis report*

# Description

deReport reports differential expression (DE) for 1 or 3 contrasts

#### Usage

```
deReport(fit, genenames, tStat, pVal, pAdj, directory, name)
```
#### Arguments

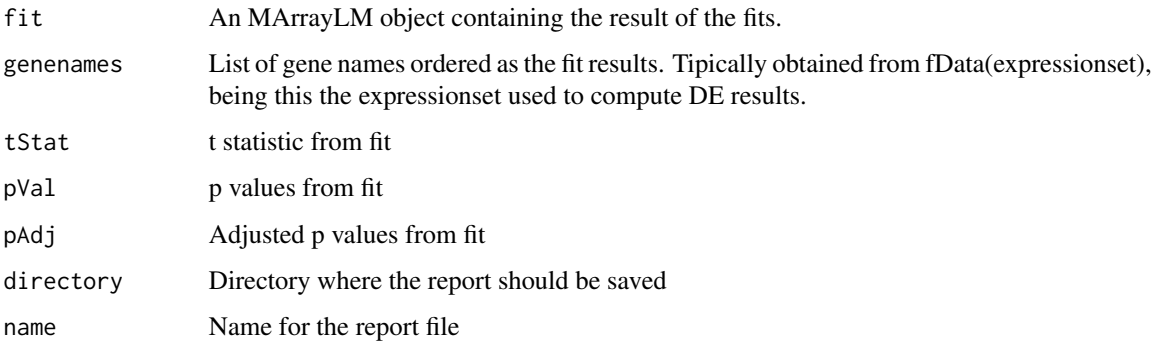

#### Value

HTML file with the report information

diffExp *Differential expression analysis*

# Description

diffExp computes differential expression analysis for a given data-set

#### Usage

```
diffExp(data, variable, contrasts, batch = FALSE, paired = FALSE,
 trend = FALSE)
```
#### <span id="page-2-0"></span>doGSEA 3

# Arguments

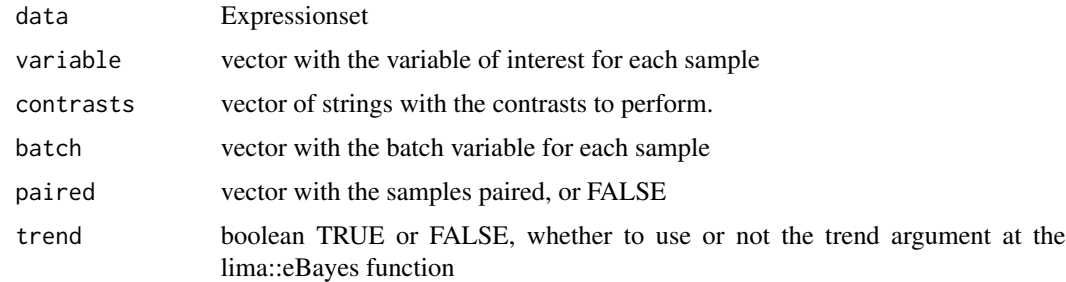

#### Value

MArrayLM object from limma package

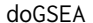

**Gene Set Enrichment Analysis** 

# Description

doGSEA performs Gene Set Enrichment Analysis from a limma fit object

# Usage

```
doGSEA(fit, annot, ontology, propagate = FALSE, minBlockSize = 10,
maxBlockSize = 500, contrasts = 1)
```
# Arguments

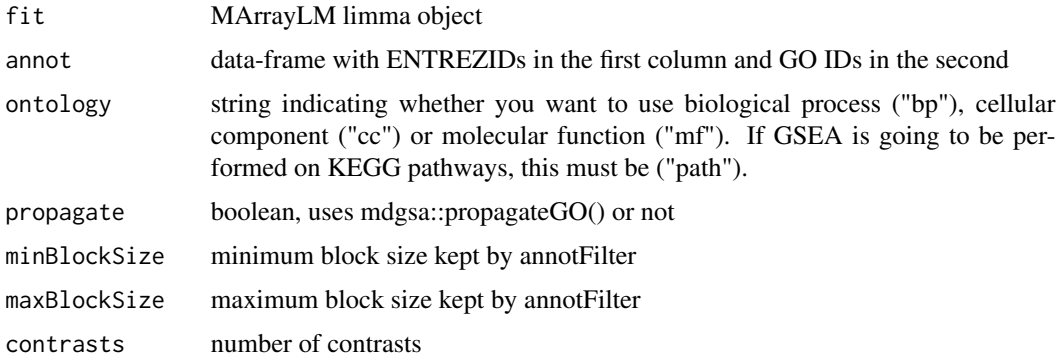

#### Value

results from analysis filtered over 0.05 adjusted p-value

<span id="page-3-0"></span>

#### Description

doHipathia Performs hipathia signal computing

#### Usage

doHipathia(gse, pathways, decompose = FALSE, verbose = FALSE)

# Arguments

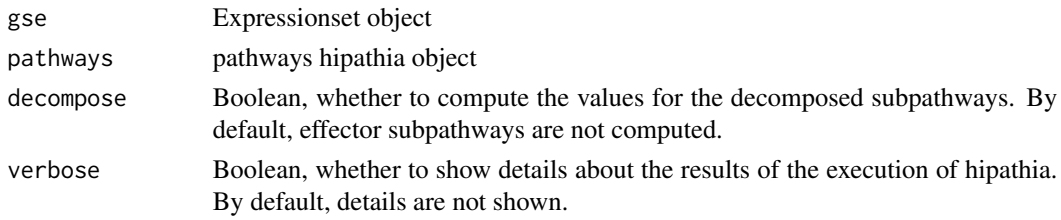

# Value

Hipathia results object

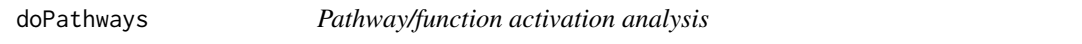

# Description

doPathways Performs Hipathia pathway/function activation analysis

#### Usage

```
doPathways(results, pathways, contrast, pathOrFunc = "pathways",
batch = FALSE, paired = FALSE)
```
#### Arguments

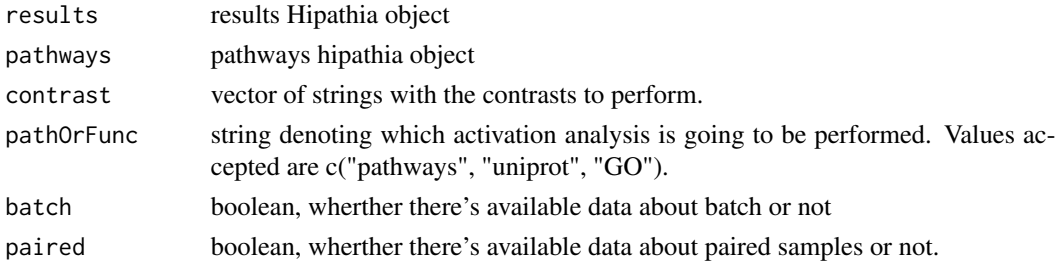

# <span id="page-4-0"></span>gseaReport 5

# Value

list with two lists: pathway results matrix and pathways results summary for each contrast

gseaReport *GSEA report*

#### Description

gseaReport reports GSEA

#### Usage

gseaReport(GOres, GOmap, directory, name)

# Arguments

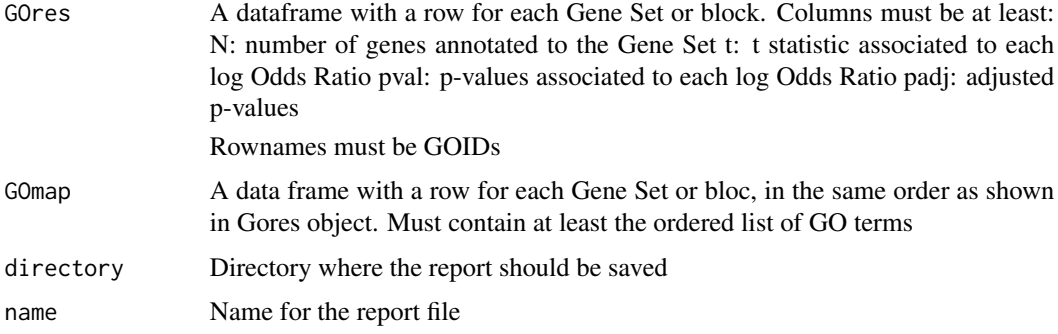

# Value

HTML file with the report information

limmaToHipathia *Apply Hipathia structure to limma results*

# Description

limmaToHipathia Changes data format from limma fit object to a data frame compatible with hipathia package

#### Usage

limmaToHipathia(fit, contrastNumber, pathways)

#### <span id="page-5-0"></span>6 medianReps

#### Arguments

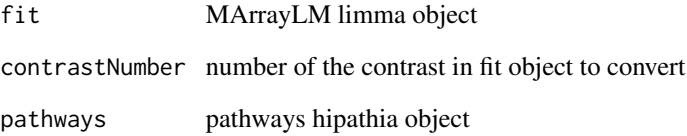

#### Value

data frame with pathways ID as rownames, pathway name, UP/DOWN sign, t statistic, p value and adjusted p value.

medianReps *Median over irregular replicate probes*

#### Description

Condense a microarray data objecto so that values for within-array replicate probes are replaced with their median

### Usage

medianReps(matriz)

#### Arguments

matriz a matrix-like object

# Details

medianReps Median over irregular replicate probes

#### Value

A data object of the same class as x with a row for each unique value of ID.

<span id="page-6-0"></span>

#### Description

metaBoxplot

#### Usage

```
metaBoxplot(mat, value, ylab, xlab = "Studies")
```
# Arguments

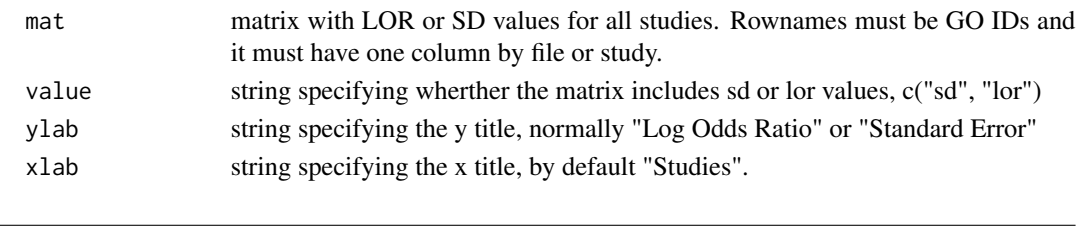

metaGO *GO meta-analysis*

#### Description

metaGO computes meta-analysis for a given set of GO ids with log odds ratio and standard deviation values. Saves in a given path dataframes containing the results for each method, the summary of all methods, the intersection of significant results and the union of significant results.

#### Usage

```
metaGO(mat.lor, mat.sd, methods, res.path = getwd(),
 adj.method = "fdr", alpha = 0.05, OR.threshold = 0.5)
```
#### Arguments

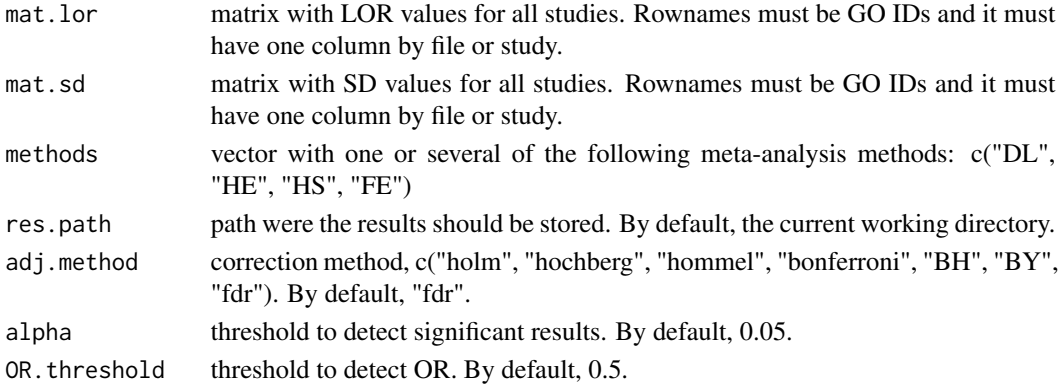

# <span id="page-7-0"></span>Value

dataframe with results for each method

# metaKEGG *KEGG meta-analysis*

#### Description

metaKEGG computes differential expression analysis for a given data-set. Saves in a given path dataframes containing the results for each method, the summary of all methods, the intersection of significant results and the union of significant results.

#### Usage

```
metaKEGG(mat.lor, mat.sd, methods, res.path = getwd(),
 adj.method = "fdr", alpha = 0.05, OR.threshold = 0.5)
```
#### Arguments

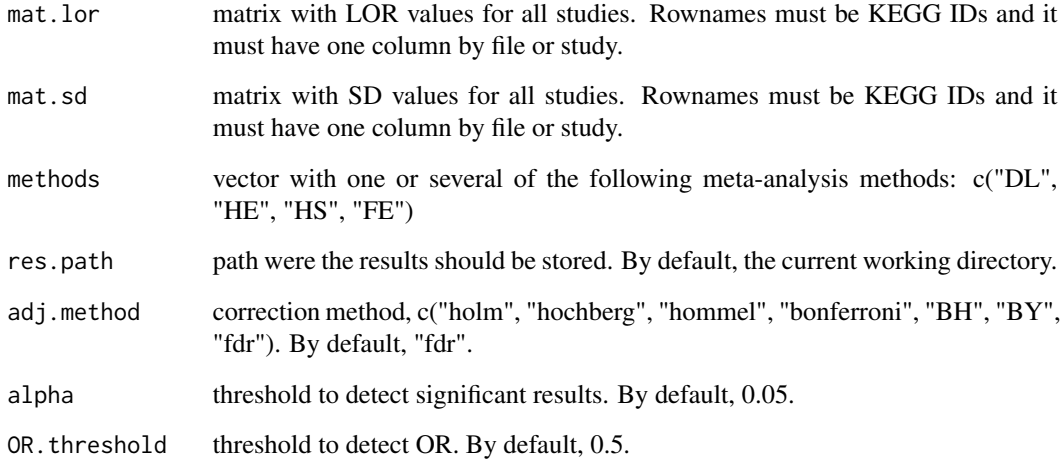

# Value

dataframe with results for each method

<span id="page-8-0"></span>

#### Description

metaVulcano

#### Usage

```
metaVulcano(res.mat, alpha = 0.05, upcol = "royalblue",
noncol = "white", downcol = "firebrick2", xlab = "log2 Odds Ratio",
ylab = "-log10 FDR", titl = "Volcano plot")
```
#### Arguments

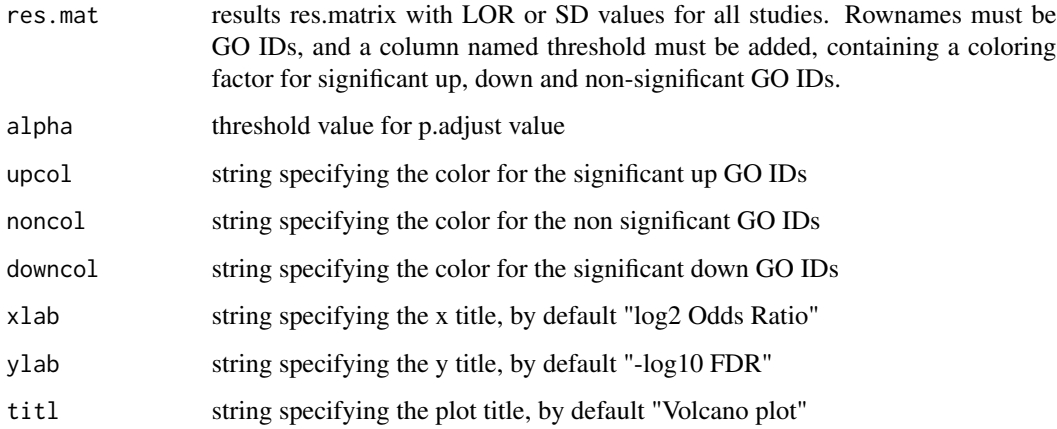

modelHetBoxplot *Boxplot to evaluate heterogeneity for all models.*

# Description

modelHetBoxplot

#### Usage

```
modelHetBoxplot(dat, parameter = "QEp", xlab = "Methods",
ylab = "QEp")
```
# <span id="page-9-0"></span>Arguments

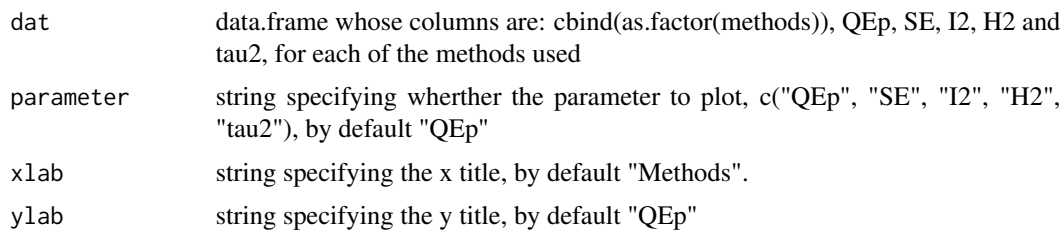

plotBoxplot *Boxplot*

# Description

plotBoxplot plots a bloxplot from dataframe

#### Usage

```
plotBoxplot(data, names, values, condition, palette = "default")
```
### Arguments

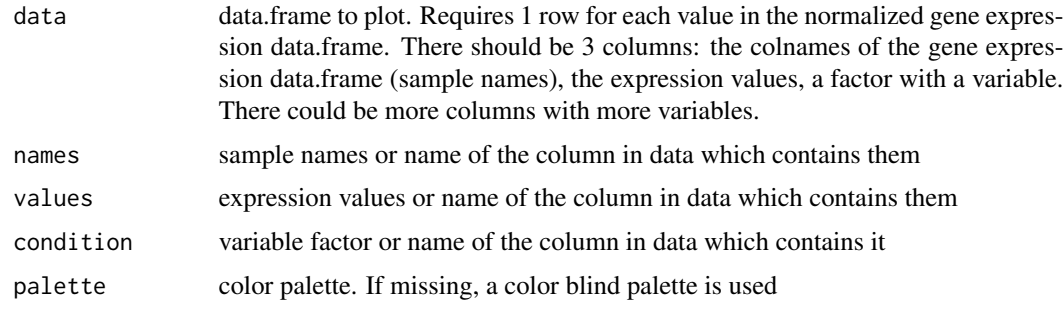

plotPca *PCA plot*

#### Description

plotPca plots a PCA dataframe

# Usage

```
plotPca(pcaDf, condition, palette = "default", addNames = TRUE,
PC1 = 1, PC2 = 2, hjust = 0.5, vjust = 0.5)
```
# <span id="page-10-0"></span>plotTreeClust 11

# Arguments

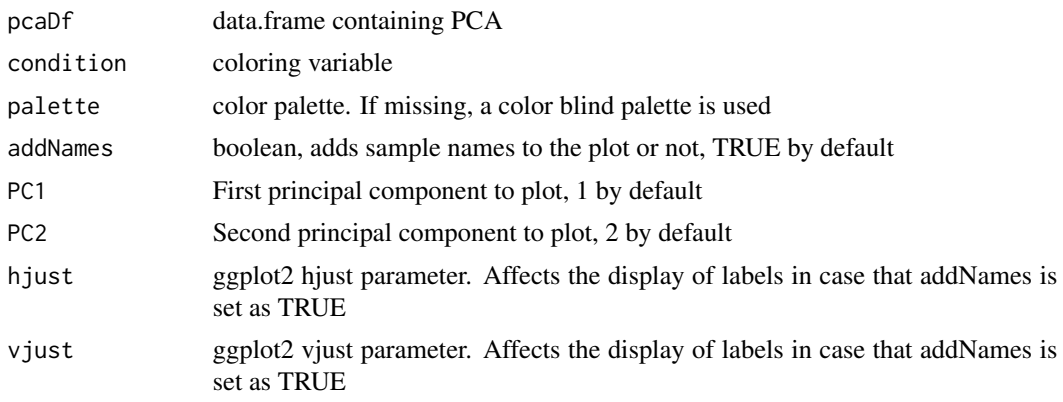

plotTreeClust *Tree Clustering Plot*

# Description

Based on a function written by dmontaner at cipf.es

# Usage

```
plotTreeClust(cluster, title)
```
# Arguments

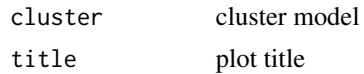

#### Details

plotTreeClust plots a tree clustering from a cluster model

# <span id="page-11-0"></span>Index

deReport, [2](#page-1-0) diffExp, [2](#page-1-0) doGSEA, [3](#page-2-0) doHipathia, [4](#page-3-0) doPathways, [4](#page-3-0)

gseaReport, [5](#page-4-0)

limmaToHipathia, [5](#page-4-0)

medianReps, [6](#page-5-0) metaBoxplot, [7](#page-6-0) metaGO, [7](#page-6-0) metaKEGG, [8](#page-7-0) metaVulcano, [9](#page-8-0) modelHetBoxplot, [9](#page-8-0)

plotBoxplot, [10](#page-9-0) plotPca, [10](#page-9-0) plotTreeClust, [11](#page-10-0)